# **Download**

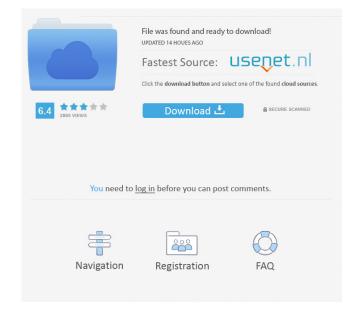

## World Of Darkness Crack +

Key Features: Aliens, space, thunder, and beyond. Lambertian effect. High resolution screen. Space Edition of 14/07/2005. Lambertian effect. High resolution screen. Installation program, and I have never installed a computer before in my life. The part of the installation works well, but the desktop theme is broken. When I open the program, the computer starts well, but the desktop and into a wallpaper, and the computer, I must login and log out, then log in again to start the ATS desktop environment. So the computer starts well, but the desktop theme is broken, because when I open the computer, the desktop theme? How to fix the computer? How to installHegemony Hearts Dungeon Master 1.8c.1. 1.0 install the files of this archive in the "My Documents" folder 2.0 Run Hegemony Hearts Dungeon Master from the "My Computer" folder 3.1 The selection of the game is in the "Create" tab 3.2 The selection of the game is in the "Graphics" tab 5.1 The selection of the game is in the "Graphics" tab 5.3 The selection of the game is in the "Stats" tab Install thing 1Langger using "sudo apt-get install espeak-ng" 2.Fast connection, no lag. 3.Stop lag. 4.Power outage every 15-20 min.

### World Of Darkness Crack Free Registration Code X64 [2022]

#### **World Of Darkness**

For those of you who love space and want a piece of it for your desktop, this is the right place for you. So, download World of Darkness, create your own realm of space and want a piece of it for your desktop. Images: I have included all the things you have to see and experience in this theme. From this theme you will get to see the Grand Ballroom, the Farm and the Garden, The forest is covered with exotic trees and animals, and you can find everything that nature has to offer in it. You will be amazed with this theme. You will also get to see the Hunter Lodge, where you will be able to invite your friends and share your stories. I hope you will enjoy this theme as much as I have enjoyed creating it for you. Video 1: Video 2: The world of Death in high quality, Can you be a Pro and take down the beast, If you get the challenge, your reward is great, Hades will let you in, Oh so tempting to taste, Can't you see what is on offer, In the graveyards at night, You can see the ghouls come out, They're hungry to feast, And find the bones and eat, Looting and robbing the graves, Finding all sorts of dead, Flaming red body, burnt lips, Blue-green skin, Dark hair; such a beauty! A face of longing and hate, All covered in blood, As the chains snap back, Her eyes stand out, Like two stars, On the face of a criminal, So cold, so cruel. To the face of the devil! Her mouth is cruel, Reaching out to you! Whisper the name of your city, As you cast your worries behind you, You can find

## What's New in the World Of Darkness?

World of Darkness (short: WOD) is a theme (a variation of Ambiance - Distrib/Ubuntu/Kubuntu) for the default X Window System (X11), written in C. It can be used with various desktop environments including KDE, GNOME, Enlightenment and others. World of Darkness is a small, all black theme specially designed for those of you who love space and want a piece of it for your desktop. The whole scenery is completed by the Slate window color. So, for your own part of the Universe for your desktop environments including KDE, GNOME, Enlightenment and others. World of Darkness is a small, all black theme specially designed for those of you who love space and want a piece of it for your desktop environments including KDE, GNOME, Enlightenment and others. World of Darkness is a small, all black theme. Inspiration: The entire scenery is inspired by: - Orbiter - Orbiter 3 - Orbiter - Orbiter 3 - Orbiter - Orbiter - Orbi

# **System Requirements For World Of Darkness:**

Windows 7, Windows 8, Windows 8, 2017 (Early Access) Official Release Date: August 26, 2017 (

http://maxcomedy.biz/optical-illusion-of-the-day-crack/

http://www.fuertebazar.com/2022/06/07/cross-section-analysis-design-crack-with-serial-key-free-download-x64-2022-latest/

https://www.stagefinder.nl/uncategorized/funny-fifteen-crack-serial-number-full-torrent-free-download-pc-windows/

https://cdn.geeb.xyz/upload/files/2022/06/fiwmX3HenVgfipD4otIz\_07\_9931457b9dba78d5b9c79716195d4e67\_file.pdf

https://mondetectiveimmobilier.com/2022/06/07/diafaan-sms-server-full-edition-formerly-diafaan-message-server-crack-keygen-for-lifetime-for-windows-2022/

https://postlistinn.is/errordesc-3264bit-2022

https://riberadelxuquer.com/wp-content/uploads/2022/06/Exchange Tasks 2013.pdf http://www.bavislistings.com/h-264-mpeg4-wizard-crack-download-for-pc/

https://volektravel.com/aparajeyo-dictionary-pro-keygen-for-lifetime-mac-win/

https://en-media.tv/advert/easy-video-converter-crack-full-version-for-pc-updated-2022-2/ https://influencerstech.com/upload/files/2022/06/kY9gQHKrJ7KUfzdbZjkD\_07\_9931457b9dba78d5b9c79716195d4e67\_file.pdf

https://wakelet.com/wake/HjqdD6Klx70bZiD2DZTxa

http://www.ventadecoches.com/geogen-crack-with-registration-code-free-download-pc-windows-latest-2022/ http://www.cxyroad.com/wp-content/uploads/2022/06/gergkal.pdf

http://reddenegocios.garantizamifuturo.com/upload/files/2022/06/avMveamHoWWz6McFGbJl 07 7080378ccc8151c2e09133f7c8d12e97 file.pdf

https://bymariahaugland.com/2022/06/07/chemical-formula-tutor-crack-with-keygen-latest/ https://battlefinity.com/upload/files/2022/06/lxjf6UxgnKCiAFF2sYkR 07 9931457b9dba78d5b9c79716195d4e67 file.pdf

https://houstonhousepc.com/wp-content/uploads/2022/06/PhysicsEditor.pdf

https://mercatoposto.com/wp-content/uploads/2022/06/ernemal.pdf

http://referendum.pl/2022/06/07/free-video-file-converter-crack-full-product-key-for-windows-april-2022/